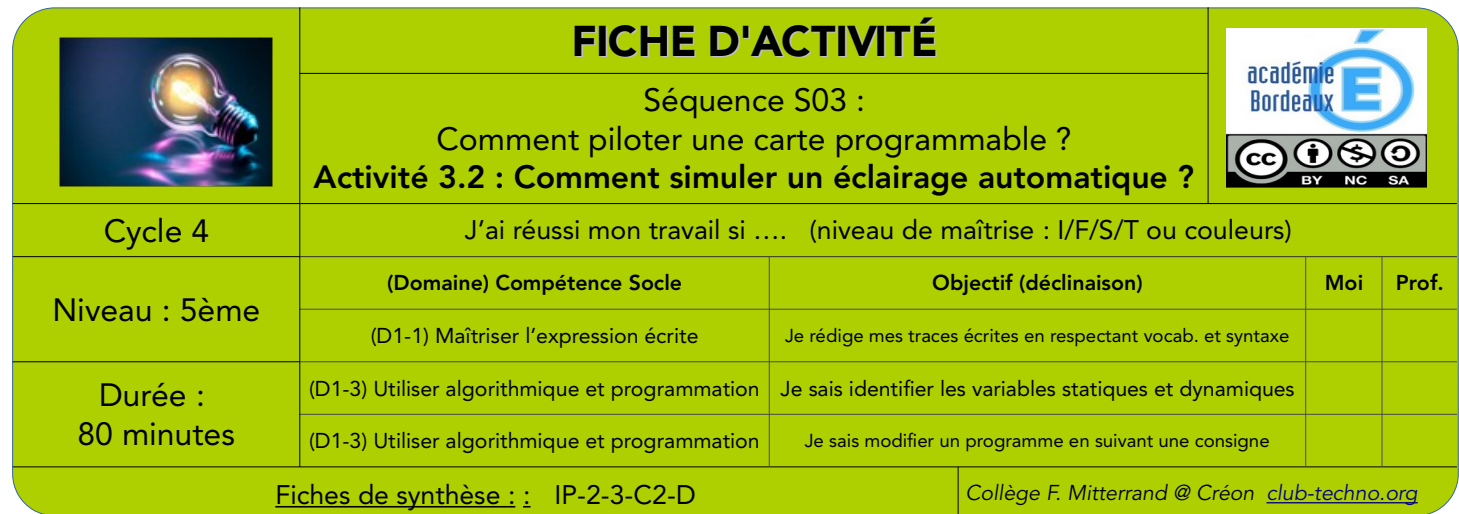

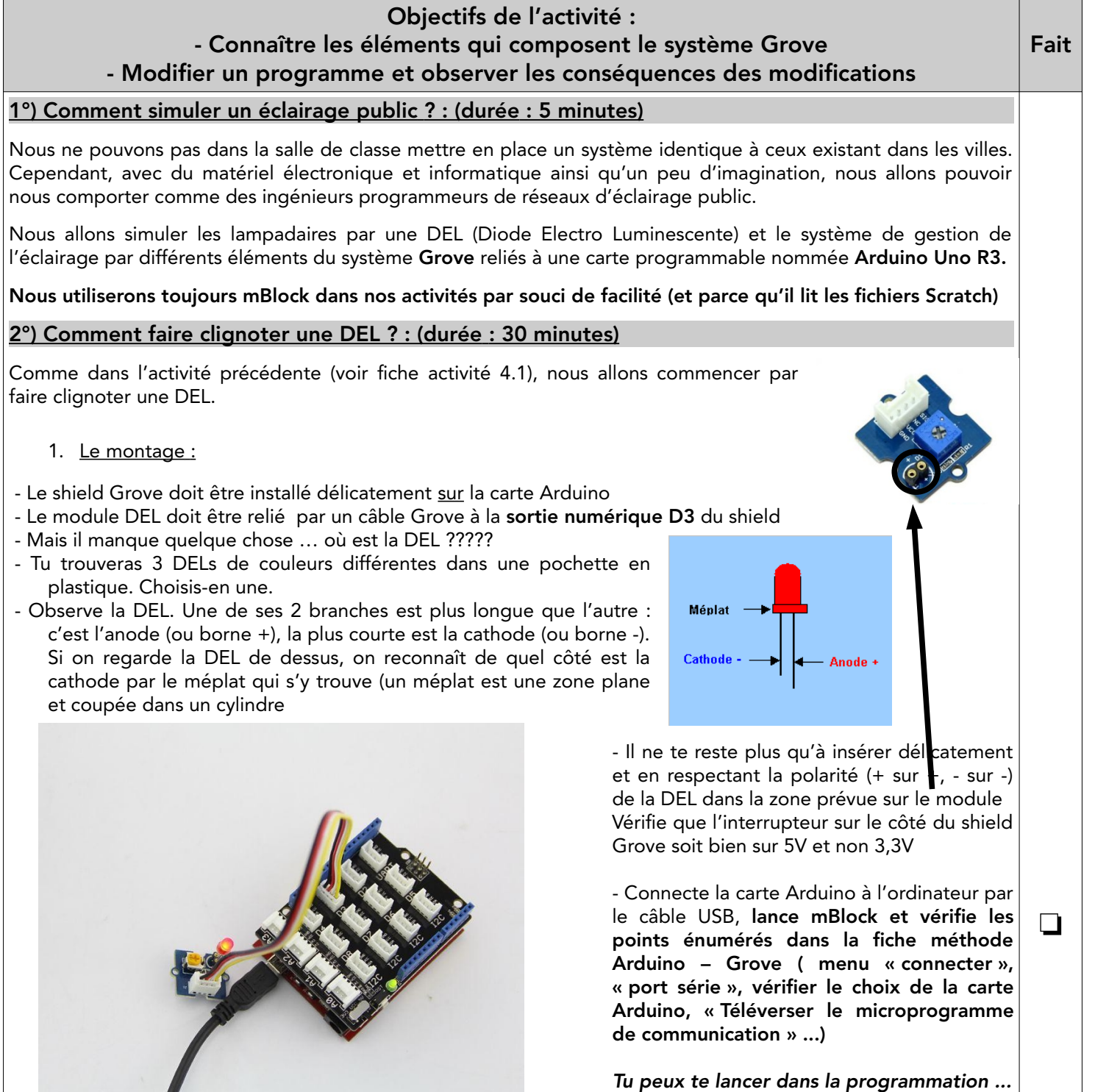

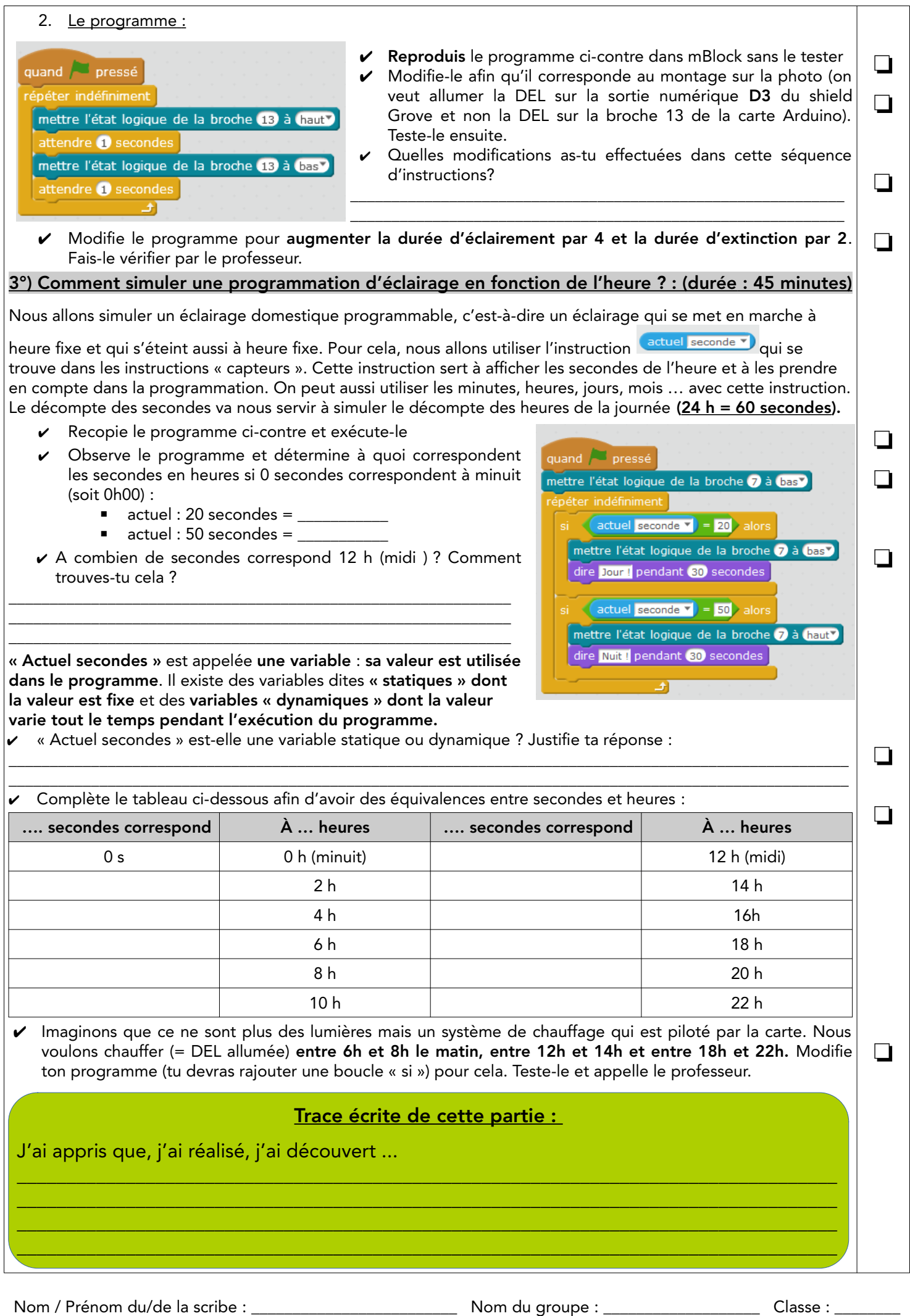

28/10/20 S03 - A2 Comment simuler un éclairage automatique.odt Cahier d'Investigation Page 2/2